## Home

## Developing a Web Mapping Component for Market Maker by using Open Source Projects

The goal of this project is to create and deliver a web mapping component for Market Maker built upon free and open source technologies. The component will utilize client-side AJAX-based tools and a service oriented architecture (SOA) to provide a scalable and extensible system that will allow developers to easily respond to software bugs and feature requests. The new architecture for the web mapping component will allow for a flexible software stack of technologies for delivering geospatial information from publicly available map services such as Google, Yahoo and Bing, as well as privately administered sources such ArcIMS. This architecture will allow new map services or technologies to be integrated into the system and made available to the Market Maker community in a timely fashion. A PostGIS spatial database will also be developed for the component to manage the geospatial information being delivered by the various web map services and provide spatial indexing and spatial operations to improve the client's performance and allow for a wider variety of queries.

This component will be capable of serving as the primary mapping component in the Market Maker system and thus is prepared for the rapid growth and evolution of Market Maker as part of a more comprehensive system redesign.

In addition, how to replace the proposed component with current mapping component will be explore in terms of transition scenarios, budgets, and project duration.

## Objectives

- Provide a flexible service-oriented architecture
- · Provide a well-designed and responsive user interface
- Develop the component with the proposed architecture by using free and open source projects
- · Develop the spatial database for the component
- Develop the proposal for the transition from current mapping component to the proposed component

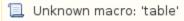

## **Recently Updated**

Mobile Web Application Sep 22, 2011 • updated by Jong Lee • view change MM Mobile.gif Sep 22, 2011 • attached by Jong Lee mm\_mobile\_ui\_mockup.zip Sep 22, 2011 • attached by Jong Lee mobile\_sponsors\_side.png Sep 22, 2011 • attached by Jong Lee Parameter Schema Jun 11, 2010 • updated by Jong Lee • view change **Deployment Environment** Jun 10, 2010 • updated by Jong Lee • view change **Documentation** Apr 22, 2010 • updated by Jong Lee • view change **Project Status** Apr 12, 2010 • updated by Jong Lee • view change **Deployment Environment** Mar 24, 2010 • updated by Christopher Navarro • view change **Development Environment** Mar 22, 2010 • updated by Jong Lee • view change code-style.xml Feb 17, 2010 • attached by Jong Lee MarketMaker.screen Feb 11, 2010 • attached by Anonymous MarketMaker.png Feb 11, 2010 • attached by Anonymous **Development Environment** Feb 04, 2010 • updated by Christopher Navarro • view change Web Proxy Feb 04, 2010 • updated by Christopher Navarro • view change Navigate space